# **BC402**

# **Advanced ABAP**

### **COURSE OUTLINE**

Course Version: 18 Course Duration:

# **SAP Copyrights and Trademarks**

© 2018 SAP SE or an SAP affiliate company. All rights reserved.

No part of this publication may be reproduced or transmitted in any form or for any purpose without the express permission of SAP SE or an SAP affiliate company.

SAP and other SAP products and services mentioned herein as well as their respective logos are trademarks or registered trademarks of SAP SE (or an SAP affiliate company) in Germany and other countries. Please see <a href="http://global12.sap.com/corporate-en/legal/copyright/index.epx">http://global12.sap.com/corporate-en/legal/copyright/index.epx</a> for additional trademark information and notices.

Some software products marketed by SAP SE and its distributors contain proprietary software components of other software vendors.

National product specifications may vary.

These materials are provided by SAP SE or an SAP affiliate company for informational purposes only, without representation or warranty of any kind, and SAP SE or its affiliated companies shall not be liable for errors or omissions with respect to the materials. The only warranties for SAP SE or SAP affiliate company products and services are those that are set forth in the express warranty statements accompanying such products and services, if any. Nothing herein should be construed as constituting an additional warranty.

In particular, SAP SE or its affiliated companies have no obligation to pursue any course of business outlined in this document or any related presentation, or to develop or release any functionality mentioned therein. This document, or any related presentation, and SAP SE's or its affiliated companies' strategy and possible future developments, products, and/or platform directions and functionality are all subject to change and may be changed by SAP SE or its affiliated companies at any time for any reason without notice. The information in this document is not a commitment, promise, or legal obligation to deliver any material, code, or functionality. All forward-looking statements are subject to various risks and uncertainties that could cause actual results to differ materially from expectations. Readers are cautioned not to place undue reliance on these forward-looking statements, which speak only as of their dates, and they should not be relied upon in making purchasing decisions.

# **Typographic Conventions**

American English is the standard used in this handbook.

The following typographic conventions are also used.

| This information is displayed in the instructor's presentation | <b>—</b>        |
|----------------------------------------------------------------|-----------------|
| Demonstration                                                  | <b>&gt;</b>     |
| Procedure                                                      | 2 3             |
| Warning or Caution                                             | 1               |
| Hint                                                           |                 |
| Related or Additional Information                              | <b>&gt;&gt;</b> |
| Facilitated Discussion                                         | •               |
| User interface control                                         | Example text    |
| Window title                                                   | Example text    |

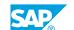

# **Contents**

| vii | Course O | Course Overview                                                   |  |
|-----|----------|-------------------------------------------------------------------|--|
| 1   | Unit 1:  | ABAP Language Foundation and Evolution                            |  |
| 1   |          | Lesson: Moving from Statements to Expressions and Functions       |  |
| 1   |          | Lesson: Using ABAP Data Types and Data Objects                    |  |
| 1   |          | Lesson: Reading Data from Only One Database Table with Open SQL   |  |
| 3   | Unit 2:  | Program Calls and Memory Management                               |  |
| 3   |          | Lesson: Calling Programs Synchronously                            |  |
| 3   |          | Lesson: Describing the ABAP Runtime and Memory Management         |  |
| 3   |          | Lesson: Using Shared Objects                                      |  |
| 5   | Unit 3:  | Statements, Functions, and Expressions for Simple Data            |  |
| 5   |          | Lesson: Using Numeric Data Types in Arithmetic Expressions        |  |
| 5   |          | Lesson: Explaining Statements for Processing Character Strings    |  |
|     |          | and Byte Strings                                                  |  |
| 5   |          | Lesson: Processing Character Strings and Byte Strings Using       |  |
|     |          | Functions and Expressions                                         |  |
| 7   | Unit 4:  | Internal Tables                                                   |  |
| 7   |          | Lesson: Using Standard, Sorted, and Hashed Tables                 |  |
| 7   |          | Lesson: Using Special Techniques with Internal Tables             |  |
| 7   |          | Lesson: Using Table Functions and Expressions                     |  |
| 7   |          | Lesson: Using Data References and Field Symbols                   |  |
| 9   | Unit 5:  | Dynamic Programming                                               |  |
| 9   |          | Lesson: Explaining the Dynamic Programming Techniques of ABAP     |  |
| 9   |          | Lesson: Using Dynamic Statements and Dynamic Calls                |  |
| 9   |          | Lesson: Using Generic Data Types                                  |  |
| 9   |          | Lesson: Describing Data Types, Data Objects, and Objects at       |  |
|     |          | Runtime                                                           |  |
| 10  |          | Lesson: Creating Data Types, Data Objects, and Objects at Runtime |  |

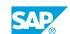

| 11 | Unit 6: | ABAP Open SQL                                                                     |
|----|---------|-----------------------------------------------------------------------------------|
| 11 |         | Lesson: Describing the Technical Background of Database Accesses withOpen SQL     |
| 11 |         | Lesson: Processing and Aggregating Datasets on the Database                       |
| 11 |         | Lesson: Implementing Complex WHERE Conditions and Special INTO Clauses            |
| 11 |         | Lesson: Using the Features of the New Open SQL Syntax                             |
| 11 |         | Lesson: Selecting Data from Multiple Database Tables                              |
| 12 |         | Lesson: Explaining Additional Techniques for Reading from MultipleDatabase Tables |
| 13 | Unit 7: | Analysis and Testing                                                              |
| 13 |         | Lesson: Defining and Activating Checkpoints                                       |
| 13 |         | Lesson: Using the ABAP Trace                                                      |
| 13 |         | Lesson: Using the SQL Trace                                                       |
| 13 |         | Lesson: Using the SQL Monitor                                                     |

νi

# **Course Overview**

### **TARGET AUDIENCE**

This course is intended for the following audiences:

- Development Consultant
- Developer

# **UNIT 1 ABAP Language Foundation and Evolution**

### **Lesson 1: Moving from Statements to Expressions and Functions**

### **Lesson Objectives**

After completing this lesson, you will be able to:

• Explain the differences between statements, expressions, and functions

### **Lesson 2: Using ABAP Data Types and Data Objects**

#### **Lesson Objectives**

After completing this lesson, you will be able to:

- · Type data objects
- Use global and local data objects

### Lesson 3: Reading Data from Only One Database Table with Open **SQL**

#### **Lesson Objectives**

After completing this lesson, you will be able to:

• Select data from a single database table with Open SQL

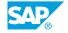

# UNIT 2

# **Program Calls and Memory Management**

### **Lesson 1: Calling Programs Synchronously**

### **Lesson Objectives**

After completing this lesson, you will be able to:

· Call programs synchronously

### **Lesson 2: Describing the ABAP Runtime and Memory Management**

#### **Lesson Objectives**

After completing this lesson, you will be able to:

- Generate and activate programs
- Explain the memory management of user sessions
- Transfer data between programs
- Analyze the memory management of deep data objects

# **Lesson 3: Using Shared Objects**

#### **Lesson Objectives**

- Explain shared objects
- Use shared objects

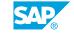

UNIT 3

# Statements, Functions, and Expressions for Simple Data

## **Lesson 1: Using Numeric Data Types in Arithmetic Expressions**

### **Lesson Objectives**

After completing this lesson, you will be able to:

• Use arithmetic expressions

# **Lesson 2: Explaining Statements for Processing Character Strings and Byte Strings**

#### **Lesson Objectives**

After completing this lesson, you will be able to:

- · Process strings using ABAP statements
- Use logical operators
- Use date and time fields

# **Lesson 3: Processing Character Strings and Byte Strings Using Functions and Expressions**

#### **Lesson Objectives**

- Process strings using functions and expressions
- Process strings using regular expressions

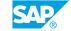

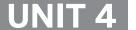

# **Internal Tables**

## **Lesson 1: Using Standard, Sorted, and Hashed Tables**

### **Lesson Objectives**

After completing this lesson, you will be able to:

- Explain the differences between standard, sorted, and hashed tables
- Work with internal tables

### **Lesson 2: Using Special Techniques with Internal Tables**

### **Lesson Objectives**

After completing this lesson, you will be able to:

- · Use special techniques with internal tables
- Use secondary keys for internal tables

## **Lesson 3: Using Table Functions and Expressions**

### **Lesson Objectives**

After completing this lesson, you will be able to:

· Use table functions and expressions

# **Lesson 4: Using Data References and Field Symbols**

#### **Lesson Objectives**

After completing this lesson, you will be able to:

• Use data references and field symbols

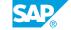

UNIT 5

# **Dynamic Programming**

## **Lesson 1: Explaining the Dynamic Programming Techniques of ABAP**

### **Lesson Objectives**

After completing this lesson, you will be able to:

Explain the dynamic programming techniques of ABAP

### **Lesson 2: Using Dynamic Statements and Dynamic Calls**

#### **Lesson Objectives**

After completing this lesson, you will be able to:

- · Define parts of ABAP statements at runtime
- · Call procedures, methods, and programs dynamically
- · Generate programs at runtime

### **Lesson 3: Using Generic Data Types**

#### **Lesson Objectives**

After completing this lesson, you will be able to:

- · Explain generic data types of ABAP
- Use generic data types
- · Access data objects dynamically
- Use generically typed data references

# Lesson 4: Describing Data Types, Data Objects, and Objects at Runtime

### **Lesson Objectives**

- Explain Runtime Type Identification (RTTI)
- Describe data types and data objects at runtime
- Describe object types and objects at runtime

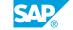

# Lesson 5: Creating Data Types, Data Objects, and Objects at Runtime

### **Lesson Objectives**

- Create objects at runtime
- Create data objects at runtime
- Create data types at runtime

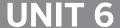

# UNIT 6 ABAP Open SQL

### **Lesson 1: Describing the Technical Background of Database** Accesses with Open SQL

#### **Lesson Objectives**

After completing this lesson, you will be able to:

- Explain the architecture of database accesses
- Explain database indices
- Explain SAP table buffering

### **Lesson 2: Processing and Aggregating Datasets on the Database**

#### Lesson Objectives

After completing this lesson, you will be able to:

- Request ordered or condensed datasets from the database
- · Perform calculations on the database

### **Lesson 3: Implementing Complex WHERE Conditions and Special INTO Clauses**

#### **Lesson Objectives**

After completing this lesson, you will be able to:

- Filter datasets selected from the database using the WHERE clause
- Use different types of data objects as the target for SELECT statements
- · Read large volumes of data from the database

# **Lesson 4: Using the Features of the New Open SQL Syntax**

#### **Lesson Objectives**

After completing this lesson, you will be able to:

Use Expressions in Open SQL

## **Lesson 5: Selecting Data from Multiple Database Tables**

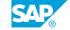

### **Lesson Objectives**

After completing this lesson, you will be able to:

- Identify the disadvantages of nested selects
- Use ABAP joins and database views

# **Lesson 6: Explaining Additional Techniques for Reading from MultipleDatabase Tables**

### **Lesson Objectives**

- Explain special techniques for reading from multiple database tables
- Use explicit buffering techniques

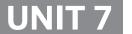

# **Analysis and Testing**

# **Lesson 1: Defining and Activating Checkpoints**

### **Lesson Objectives**

After completing this lesson, you will be able to:

- Define checkpoints
- · Activate checkpoints

### **Lesson 2: Using the ABAP Trace**

### **Lesson Objectives**

After completing this lesson, you will be able to:

• Use the ABAP trace

# **Lesson 3: Using the SQL Trace**

### **Lesson Objectives**

After completing this lesson, you will be able to:

· Use the SQL trace

# **Lesson 4: Using the SQL Monitor**

#### **Lesson Objectives**

After completing this lesson, you will be able to:

· Use the SQL Monitor

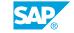